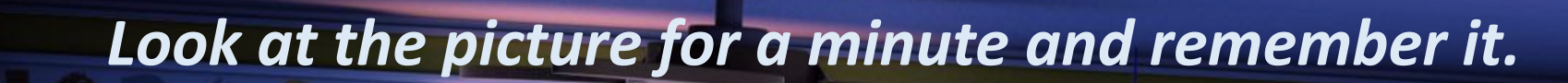

٠

ြဝဝ

 $\circ$ 

**TES** 

**www.vk.com/egppt**

 $\tilde{\phantom{a}}$ 

 $\mathcal{L}_{\rho_{0}}$ 

**www.vk.com/egppt**

ES

## *Find 20 differences and click them.*

 $\dot{\mathbf{E}}$ 

Expire

**JUNIOR TURINO**